# Computational Electromagnetics : Introduction to Integral Equations

Uday Khankhoje

Electrical Engineering, IIT Madras

Topics in this module

**1** [A simple line charge problem](#page-2-0)

2 [Solving the Integral Equation](#page-5-0)

## Table of Contents

#### **1** [A simple line charge problem](#page-2-0)

<span id="page-2-0"></span>2 [Solving the Integral Equation](#page-5-0)

2/7 Electrostatic line charge Where can we choose ~r? Thus R(y, y<sup>0</sup> ) = 0 avoided. Recap what is known/unknown. At any point: V (~r) = <sup>1</sup> 4π<sup>0</sup> R L ρ(~r<sup>0</sup> ) R dl0 R = [(x−x 0 ) <sup>2</sup>+ (y−y 0 ) <sup>2</sup>+ (z−z 0 ) 2 ] 1/2 Steps: (1) Find ρ, (2) then V .

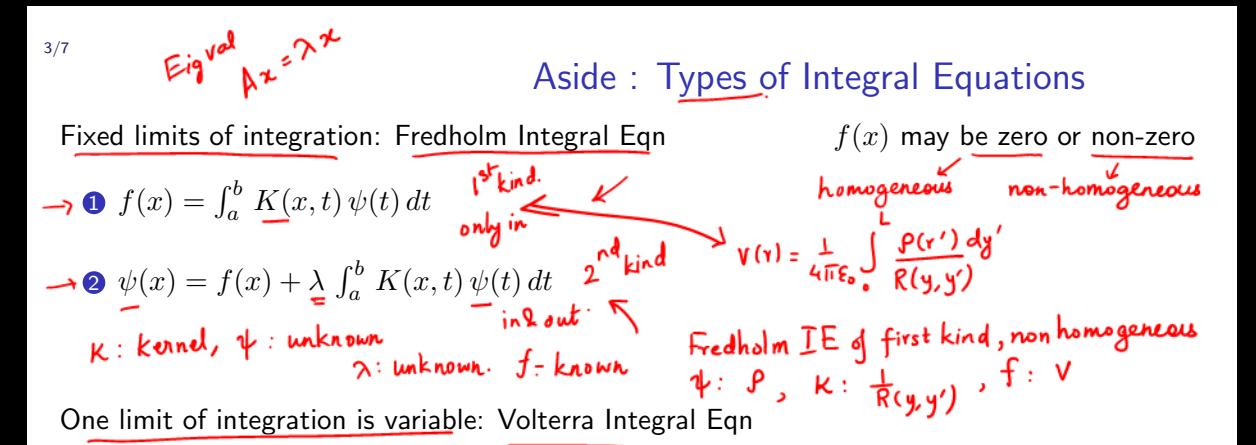

 $\int f(x) = \int_a^x K(x, t) \psi(t) dt$  $\partial \psi(x) = f(x) + \lambda \int_a^{\mathcal{D}} K(x, t) \psi(t) dt$ 

## Table of Contents

**1** [A simple line charge problem](#page-2-0)

<span id="page-5-0"></span>2 [Solving the Integral Equation](#page-5-0)

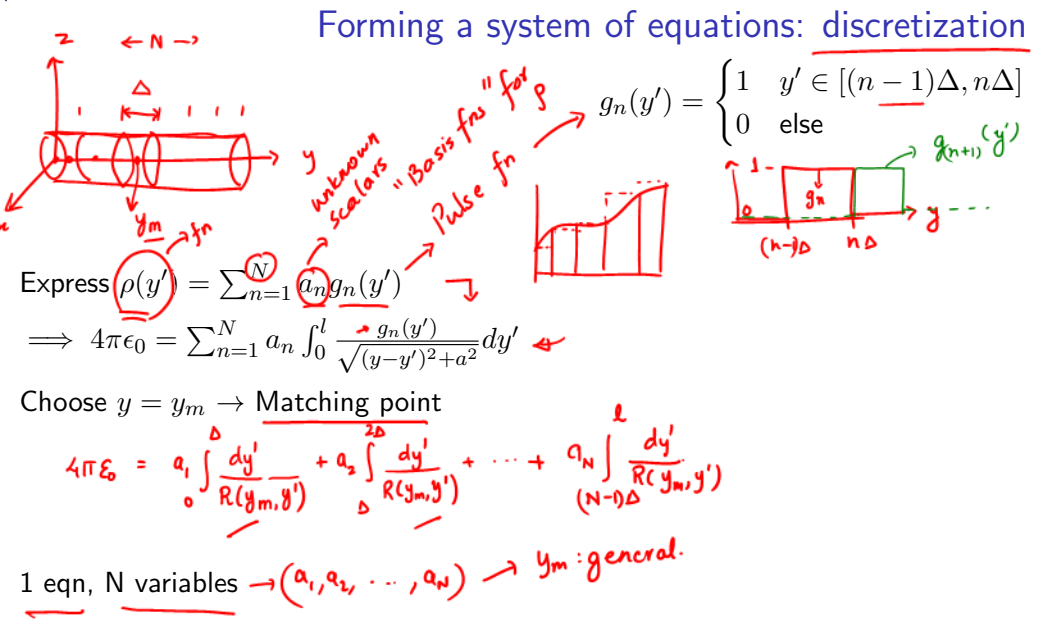

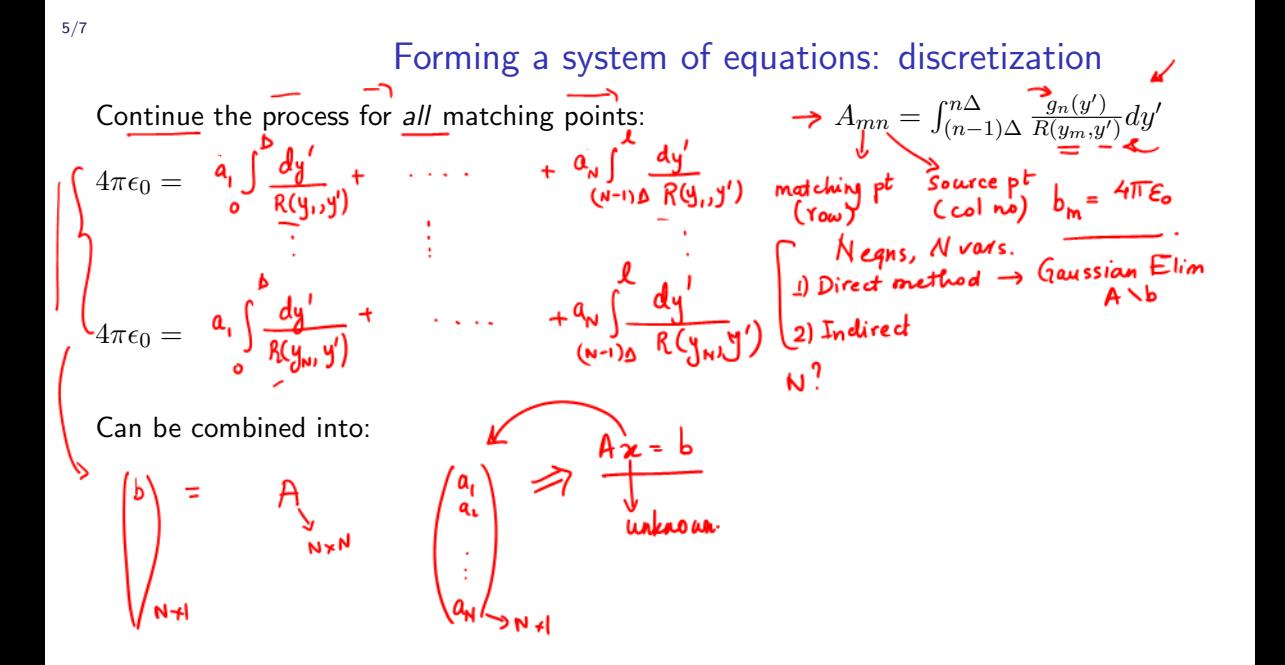

### Numerical aspects: how to choose  $N$ ?

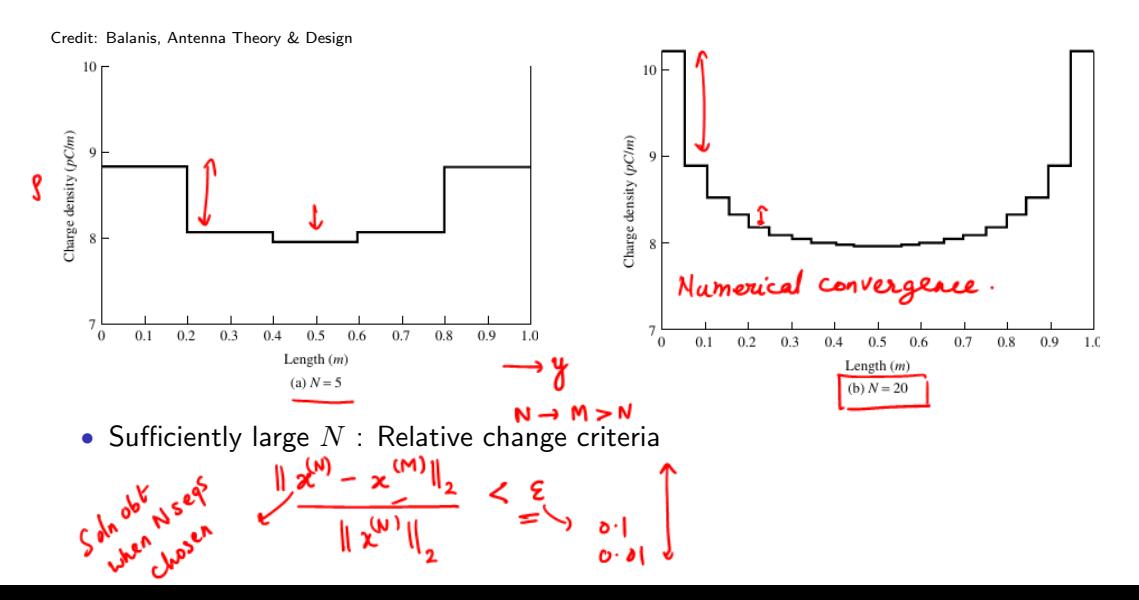

6/7

Improving accuracy by changing basis functions

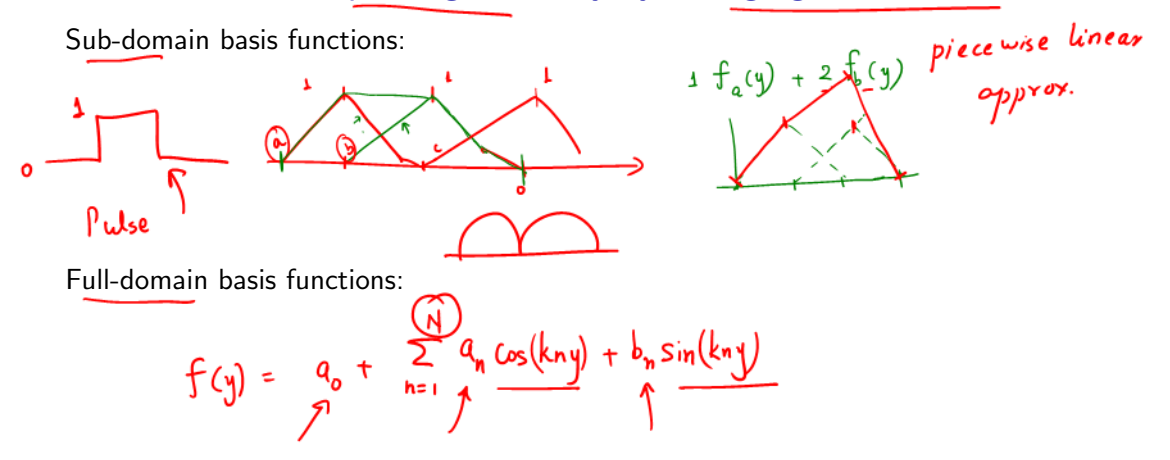

Topics that were covered in this module

**1** [A simple line charge problem](#page-2-0)

2 [Solving the Integral Equation](#page-5-0)

Reference: Ch 8.2 of Antenna Theory & Design by Balanis